## **Stat 414 – Day 4 Likelihood Ratio Tests (LRT), Restricted Maximum Likelihood Estimation (REML)**

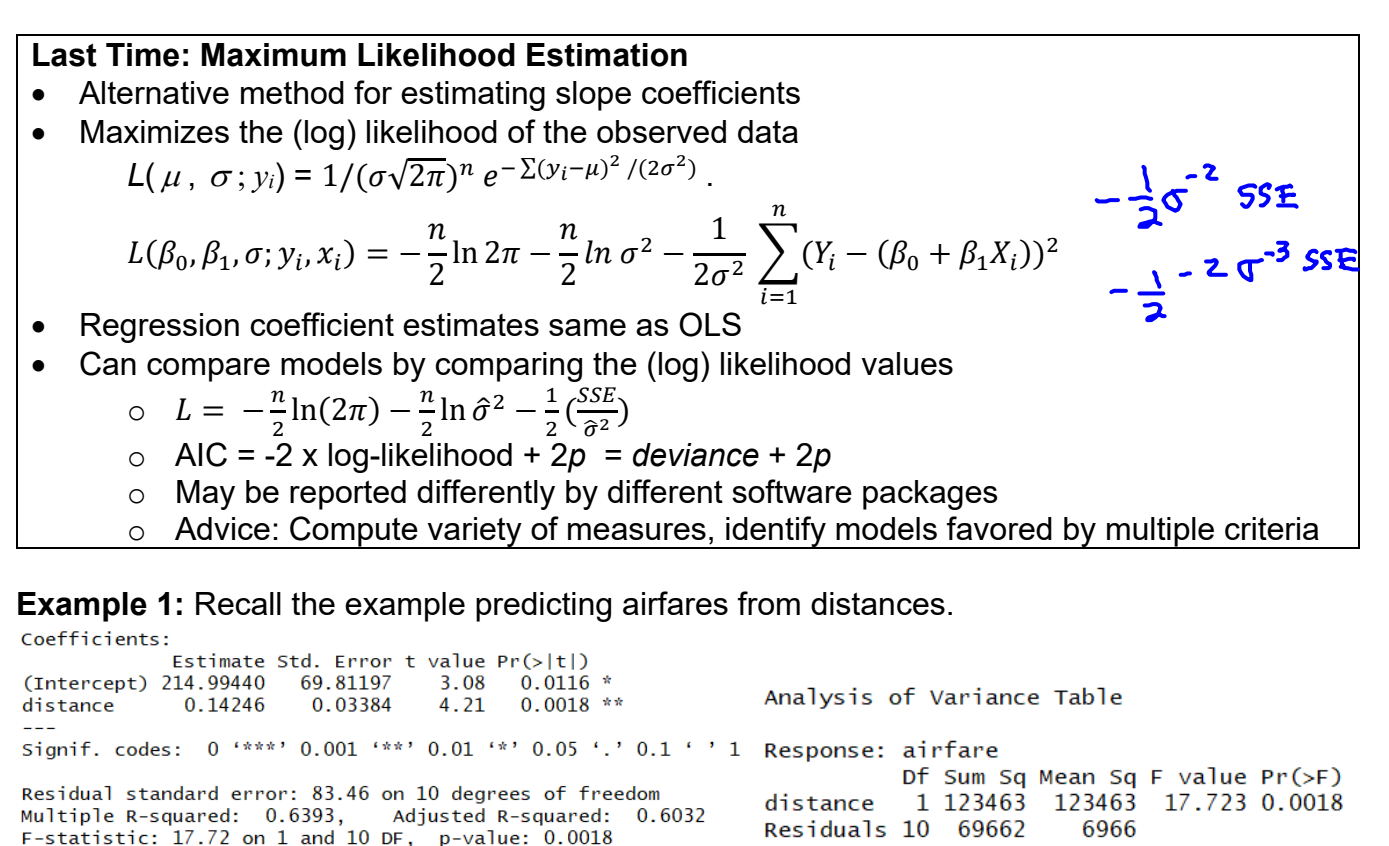

(a) What is  $\hat{\sigma}_{OLS}$ ? What are the degrees of freedom for  $\hat{\sigma}_{OLS}$ ? What is the value of SSE? What

is the likelihood based on these model estimates? What is the "deviance"?<br>  $S^3.41$ <br>  $S^2 = 8$ <br>  $S^3.41$ <br>  $S^3 = 8$ <br>  $S^3.41$ <br>  $S^3 = 8$ <br>  $S^3 = 8$  $\frac{SSE}{n-p-1}$  of slopes  $SSE = 69662$ deviance is given by R as SSError 9.Dم*ا-* = 1

(b) What is the likelihood of this model compared to the null model? How do we compare these?  $L_{0}$  =  $-75.1$ 

 $2(75.1 - 69.0) = 12.2$  test statistic<br> $\chi^2$  df= difference in # of parameters between **Definition:** The likelihood ratio test compares nested models by using the statistic -2(L<sub>0</sub> – L<sub>1</sub> which asymptotically follows a chi-square distribution with df = difference in number of

parameters in the two model

 $= 000477$ 

In R: 1‐pchisq(2\*(75.144 – 69.023), 1)

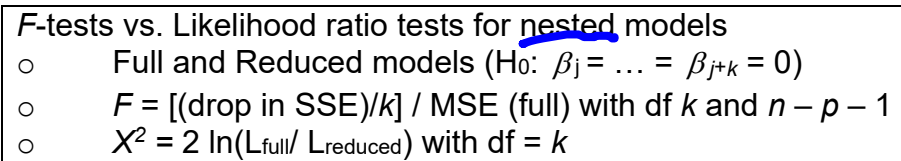

**Example 2:** Recall our election data from Day 1. Fit two gls models, one with the interaction terms and one without. Compare the two models with a likelihood ratio test, what do you<br>
conclude?<br>  $h \cdot \beta_{3}$ ,  $\beta_{3}$ ,  $\beta_{4}$ ,  $\beta_{5}$ ,  $\beta_{6}$ ,  $\beta_{7}$ ,  $\beta_{8}$ ,  $\beta_{1}$ ,  $\beta_{2}$ ,  $\beta_{1}$ ,  $\beta_{2}$ ,  $\beta_{1}$ ,  $\beta_{2}$ , conclude?

**Example 1 cont.**  (c) But what about  $\hat{\sigma}_{MLE}$ ?  $\hat{\sigma}_{mLE}$  ,  $\sum_{i=1}^{n}$ <u> 윤 ( = ) - 음 + 종</u>

Maximum Likelihood Estimators for the variance are biased because they do not take into account the estimation of the "nuisance" parameters ( $\beta_0$ ,  $\beta_1$ ).

An alternative proposed in the 1930s is *restricted* (or *residual*) maximum likelihood, REML.

- Maximizes a different likelihood function (special matrix multiplication, some rows constrained) that doesn't depend on  $\beta$ 's (residuals, removes the fixed effects from the model)
- With simple regression models, the slope coefficient estimates are the same
- The parameter estimate of the variances differ
- $E(\hat{\sigma}_{REML}^2) = \sigma^2$

**Definition:** *Restricted Maximum Likelihood Estimators (REML)* are MLEs but reflect the number of parameters estimated and are unbiased. REMLs have much better properties especially for estimating variances.

(d) Use restricted maximum likelihood estimation for model 2.

- What is the residual standard error?  $83.46$
- How do the slope and intercept estimates change?  $d \cdot d \sim$
- How does the achieved log likelihood value change?  $\frac{1}{2}$   $\frac{1}{2}$   $\frac{1}{2}$   $\frac{1}{2}$   $\frac{1}{2}$   $\frac{1}{2}$
- $149.0 + 0.140.97$ • How does the AIC value change?

e) What happens if you try to compare this to the null model?<br> **CON'** Level anotal domestion of the compare

modell me to model & REML Can't compare to REML models that only

To compare models with different fixed effects, you must use maximum likelihood estimation. To compare models with different random effects, you can use either ML or REML. REML provides better standard error estimates.

**Example 3:** Recall the squid data from Day 2/3. (a) Model 1 assumed Var( $\varepsilon_i$ ) =  $\sigma^2$ . Run model1 using gls. o Is it using ML or REML?  $(\kappa_{\text{atom}})$ o How many parameters are being estimated?  $df = 25 = 1 + DmL$  shape + 11 month (b) Model 2 assumed DML was a variance covariate:  $Var(\epsilon_i) = \sigma^2 / DML_i$ . Run the model. How many parameters are being estimated?  $Still 25$ (c) Model 3 assumed the variance covariate was the month,  $Var(\epsilon_{ij}) = \sigma^2$  where *j* was the month number. This actually estimates one month's variance and then all the other month variances are multiples of that. Run model 3, how many parameters are being estimated?<br> **a**  $\frac{1}{\sqrt{2}}$  **a**  $\frac{1}{\sqrt{2}}$  **a**  $\frac{1}{\sqrt{2}}$  **a**  $\frac{1}{\sqrt{2}}$  **a**  $\frac{1}{\sqrt{2}}$  **a**  $\frac{1}{\sqrt{2}}$  **a**  $\frac{1}{\sqrt{2}}$  **a**  $\frac{1}{\sqrt{2$ (d) What do you learn from the anova comparing the 3 models?<br>
model 2.  $\frac{6}{5}$  model 1 & model 2 not neemd, no CRT<br>
model 2 d model 3  $\chi^2 = 28.46$  led aff=11<br>
model 2 d model 3  $\chi^2 = 28.46$  led aff=11<br>  $\rho$ -value = .0

(e) Run model 4 which allows the power on DML to change differently for each month. Var(**ij**)  $=$   $\sigma^2$  /DML<sup>k</sup>. How many parameters? Can we compare model3 to model 4?

```
12 powers vs. Il multipliers
x^2 = 208.9 w/ 14
```